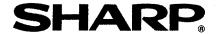

## MZ-800 Data Recorder

# MZ-1T04

## **INSTRUCTION MANUAL**

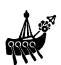

#### Introduction

This device is a data recorder which is installed on the Sharp MZ-811 personal computer to make it possible to store programs and other data.

#### Installation

- (1) Turn off the MZ-811 and its peripheral devices and unplug all power cords.
- (2) Remove the two screws from the left back side of the MZ-811 and remove the cover as shown in the figure below.

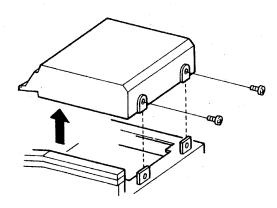

(3) Unplug the joint connector located inside the MZ-811.

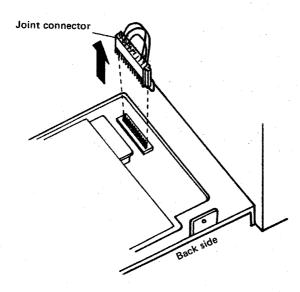

(4) Plug the connector of the MZ-1T04 data recorder onto the pins which were left open when the joint connector was removed in step (3). When doing this, be sure the connector is oriented properly.

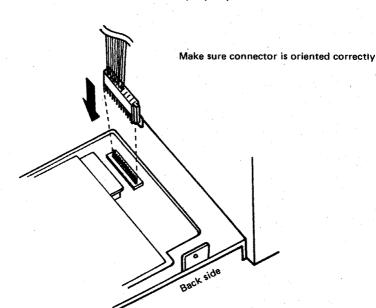

(5) After plugging in the data recorder connector, position the data recorder on the MZ-811 and fasten it in place with the two screws. When doing this, ensure that the flat connector cable does not become pinched between the data recorder and the cabinet of the MZ-811. (Otherwise, it will not be possible to fasten the screws properly.)

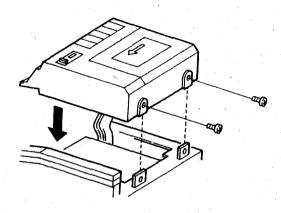

#### Notes:

- 1. Save the joint connector removed in step (3). When you want to use an external cassette recorder, unplug the data recorder connector and reinstall the joint connector in its original position.
- The data recorder cannot be used concurrently with an external cassette recorder.

#### Operation

Procedures for using the data recorder are described in Chapter 4 of the MZ-800 Owner's Manual.

# SHARP CORPORATION OSAKA, JAPAN

Printed in Japan Gedruckt in Japan Imprimé au Japon Stampato in Glappone © 1984 SHARP CORPORATION